# **PyJWT** *Release 2.0.0a2*

**Dec 20, 2020**

# **Contents**

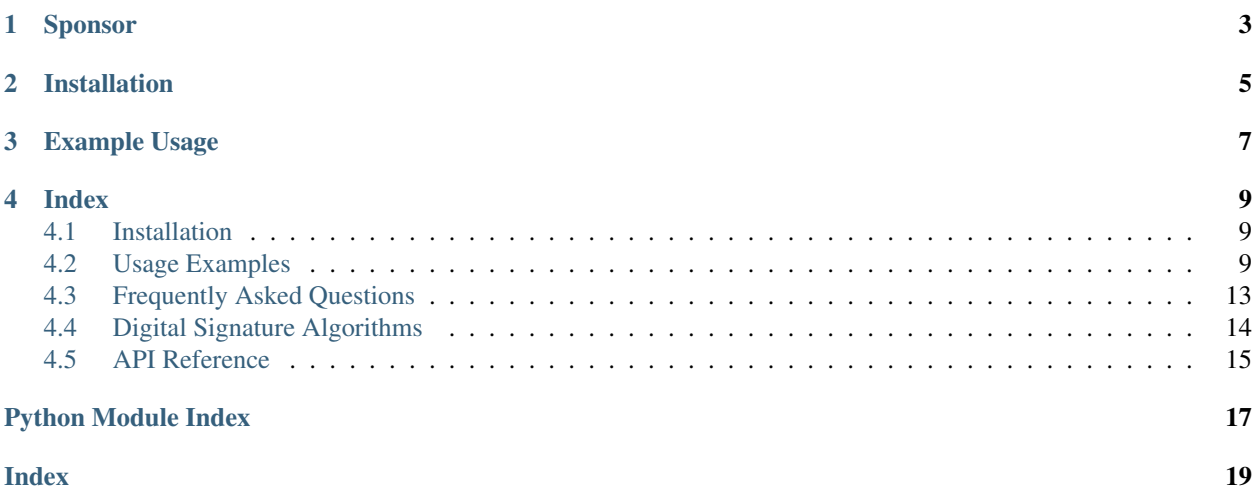

PyJWT is a Python library which allows you to encode and decode JSON Web Tokens (JWT). JWT is an open, industry-standard [\(RFC 7519\)](https://tools.ietf.org/html/rfc7519) for representing claims securely between two parties.

# Sponsor

<span id="page-6-0"></span>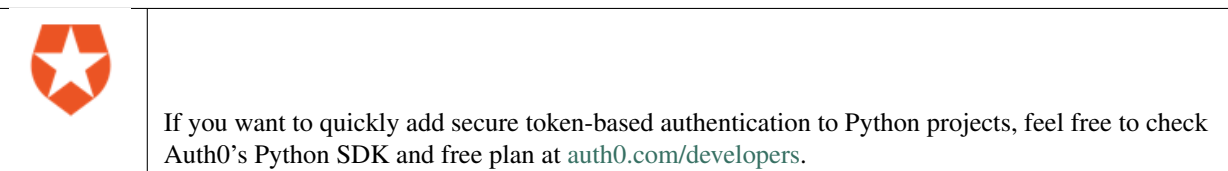

Installation

<span id="page-8-0"></span>You can install  $py$  jwt with pip:

**\$** pip install pyjwt

See *[Installation](#page-12-1)* for more information.

Example Usage

```
>>> import jwt
>>> encoded_jwt = jwt.encode({"some": "payload"}, "secret", algorithm="HS256")
>>> print(encoded_jwt)
eyJhbGciOiJIUzI1NiIsInR5cCI6IkpXVCJ9.eyJzb21lIjoicGF5bG9hZCJ9.
˓→4twFt5NiznN84AWoo1d7KO1T_yoc0Z6XOpOVswacPZg
>>> jwt.decode(encoded_jwt, "secret", algorithms=["HS256"])
{'some': 'payload'}
```
See *[Usage Examples](#page-12-2)* for more examples.

## Index

## <span id="page-12-1"></span><span id="page-12-0"></span>**4.1 Installation**

You can install PyJWT with pip:

**\$** pip install pyjwt

## **4.1.1 Cryptographic Dependencies (Optional)**

If you are planning on encoding or decoding tokens using certain digital signature algorithms (like RSA or ECDSA), you will need to install the [cryptography](https://cryptography.io) library. This can be installed explicitly, or as a required extra in the py  $jwt$ requirement:

**\$** pip install pyjwt[crypto]

The pyjwt [crypto] format is recommended in requirements files in projects using PyJWT, as a separate cryptography requirement line may later be mistaken for an unused requirement and removed.

## <span id="page-12-2"></span>**4.2 Usage Examples**

### **4.2.1 Encoding & Decoding Tokens with HS256**

```
>>> import jwt
>>> key = "secret"
>>> encoded = jwt.encode({"some": "payload"}, key, algorithm="HS256")
>>> print(encoded)
eyJhbGciOiJIUzI1NiIsInR5cCI6IkpXVCJ9.eyJzb21lIjoicGF5bG9hZCJ9.
˓→4twFt5NiznN84AWoo1d7KO1T_yoc0Z6XOpOVswacPZg
>>> jwt.decode(encoded, key, algorithms="HS256")
{'some': 'payload'}
```
## **4.2.2 Encoding & Decoding Tokens with RS256 (RSA)**

```
>>> import jwt
>>> private_key = b"-----BEGIN PRIVATE KEY-----\nMIGEAgEAMBAGByqGSM49AgEGBS..."
>>> public_key = b"-----BEGIN PUBLIC KEY-----\nMHYwEAYHKoZIzj0CAQYFK4EEAC..."
>>> encoded = jwt.encode({"some": "payload"}, private_key, algorithm="RS256")
>>> print(encoded)
eyJhbGciOiJIUzI1NiIsInR5cCI6IkpXVCJ9.eyJzb21lIjoicGF5bG9hZCJ9.
˓→4twFt5NiznN84AWoo1d7KO1T_yoc0Z6XOpOVswacPZg
>>> decoded = jwt.decode(encoded, public_key, algorithms=["RS256"])
{'some': 'payload'}
```
If your private key needs a passphrase, you need to pass in a PrivateKey object from cryptography.

```
from cryptography.hazmat.primitives import serialization
from cryptography.hazmat.backends import default_backend
pem_bytes = b"-----BEGIN PRIVATE KEY-----\nMIGEAgEAMBAGByqGSM49AgEGBS..."
passphrase = b"your password"
private_key = serialization.load_pem_private_key(
   pem_bytes, password=passphrase, backend=default_backend()
)
encoded = jwt.encode({"some": "payload"}, private_key, algorithm="RS256")
```
## **4.2.3 Specifying Additional Headers**

```
>>> jwt.encode(
... {"some": "payload"},
... "secret",
... algorithm="HS256",
... headers={"kid": "230498151c214b788dd97f22b85410a5"},
... )
˓→'eyJhbGciOiJIUzI1NiIsInR5cCI6IkpXVCIsImtpZCI6IjIzMDQ5ODE1MWMyMTRiNzg4ZGQ5N2YyMmI4NTQxMGE1In0.
˓→eyJzb21lIjoicGF5bG9hZCJ9.DogbDGmMHgA_bU05TAB-R6geQ2nMU2BRM-LnYEtefwg'
```
## **4.2.4 Reading the Claimset without Validation**

If you wish to read the claimset of a JWT without performing validation of the signature or any of the registered claim names, you can set the verify\_signature option to False.

Note: It is generally ill-advised to use this functionality unless you clearly understand what you are doing. Without digital signature information, the integrity or authenticity of the claimset cannot be trusted.

```
>>> jwt.decode(encoded, options={"verify_signature": False})
{'some': 'payload'}
```
## **4.2.5 Reading Headers without Validation**

Some APIs require you to read a JWT header without validation. For example, in situations where the token issuer uses multiple keys and you have no way of knowing in advance which one of the issuer's public keys or shared secrets to use for validation, the issuer may include an identifier for the key in the header.

```
>>> jwt.get_unverified_header(encoded)
{'alg': 'RS256', 'typ': 'JWT', 'kid': 'key-id-12345...'}
```
## **4.2.6 Registered Claim Names**

The JWT specification defines some registered claim names and defines how they should be used. PyJWT supports these registered claim names:

- "exp" (Expiration Time) Claim
- "nbf" (Not Before Time) Claim
- "iss" (Issuer) Claim
- "aud" (Audience) Claim
- "iat" (Issued At) Claim

#### **Expiration Time Claim (exp)**

The "exp" (expiration time) claim identifies the expiration time on or after which the JWT MUST NOT be accepted for processing. The processing of the "exp" claim requires that the current date/time MUST be before the expiration date/time listed in the "exp" claim. Implementers MAY provide for some small leeway, usually no more than a few minutes, to account for clock skew. Its value MUST be a number containing a NumericDate value. Use of this claim is OPTIONAL.

You can pass the expiration time as a UTC UNIX timestamp (an int) or as a datetime, which will be converted into an int. For example:

```
jwt.encode({"exp": 1371720939}, "secret")
jwt.encode({"exp": datetime.utcnow()}, "secret")
```
Expiration time is automatically verified in *jwt.decode()* and raises *jwt.ExpiredSignatureError* if the expiration time is in the past:

```
try:
    jwt.decode("JWT_STRING", "secret", algorithms=["HS256"])
except jwt.ExpiredSignatureError:
    # Signature has expired
    ...
```
Expiration time will be compared to the current UTC time (as given by *timegm(datetime.utcnow().utctimetuple())*), so be sure to use a UTC timestamp or datetime in encoding.

You can turn off expiration time verification with the *verify\_exp* parameter in the options argument.

PyJWT also supports the leeway part of the expiration time definition, which means you can validate a expiration time which is in the past but not very far. For example, if you have a JWT payload with a expiration time set to 30 seconds after creation but you know that sometimes you will process it after 30 seconds, you can set a leeway of 10 seconds in order to have some margin:

```
jwt_payload = jwt.encode(
    {"exp": datetime.datetime.utcnow() + datetime.timedelta(seconds=30)}, "secret"
)
time.sleep(32)
```
(continues on next page)

(continued from previous page)

```
# JWT payload is now expired
# But with some leeway, it will still validate
jwt.decode(jwt_payload, "secret", leeway=10, algorithms=["HS256"])
```
Instead of specifying the leeway as a number of seconds, a *datetime.timedelta* instance can be used. The last line in the example above is equivalent to:

```
jwt.decode(
    jwt_payload, "secret", leeway=datetime.timedelta(seconds=10), algorithms=["HS256"]
)
```
#### **Not Before Time Claim (nbf)**

The "nbf" (not before) claim identifies the time before which the JWT MUST NOT be accepted for processing. The processing of the "nbf" claim requires that the current date/time MUST be after or equal to the not-before date/time listed in the "nbf" claim. Implementers MAY provide for some small leeway, usually no more than a few minutes, to account for clock skew. Its value MUST be a number containing a NumericDate value. Use of this claim is OPTIONAL.

The *nbf* claim works similarly to the *exp* claim above.

```
jwt.encode({"nbf": 1371720939}, "secret")
jwt.encode({"nbf": datetime.utcnow()}, "secret")
```
#### **Issuer Claim (iss)**

The "iss" (issuer) claim identifies the principal that issued the JWT. The processing of this claim is generally application specific. The "iss" value is a case-sensitive string containing a StringOrURI value. Use of this claim is OPTIONAL.

```
payload = {"some": "payload", "iss": "urn:foo"}
token = jwt.encode(payload, "secret")
decoded = jwt.decode(token, "secret", issuer="urn:foo", algorithms=["HS256"])
```
If the issuer claim is incorrect, *jwt.InvalidIssuerError* will be raised.

#### **Audience Claim (aud)**

The "aud" (audience) claim identifies the recipients that the JWT is intended for. Each principal intended to process the JWT MUST identify itself with a value in the audience claim. If the principal processing the claim does not identify itself with a value in the "aud" claim when this claim is present, then the JWT MUST be rejected.

In the general case, the "aud" value is an array of case- sensitive strings, each containing a StringOrURI value.

```
payload = {"some": "payload", "aud": ["urn:foo", "urn:bar"]}
token = jwt.encode(payload, "secret")
decoded = jwt.decode(token, "secret", audience="urn:foo", algorithms=["HS256"])
```
In the special case when the JWT has one audience, the "aud" value MAY be a single case-sensitive string containing a StringOrURI value.

```
payload = {"some": "payload", "aud": "urn:foo"}
token = jwt.encode(payload, "secret")
decoded = jwt.decode(token, "secret", audience="urn:foo", algorithms=["HS256"])
```
If multiple audiences are accepted, the audience parameter for  $jwt$ .decode can also be an iterable

```
payload = {"some": "payload", "aud": "urn:foo"}
token = jwt.encode(payload, "secret")
decoded = jwt.decode(
    token, "secret", audience=["urn:foo", "urn:bar"], algorithms=["HS256"]
)
```
The interpretation of audience values is generally application specific. Use of this claim is OPTIONAL.

If the audience claim is incorrect, *jwt.InvalidAudienceError* will be raised.

#### **Issued At Claim (iat)**

The iat (issued at) claim identifies the time at which the JWT was issued. This claim can be used to determine the age of the JWT. Its value MUST be a number containing a NumericDate value. Use of this claim is OPTIONAL.

If the *iat* claim is not a number, an *jwt.InvalidIssuedAtError* exception will be raised.

```
jwt.encode({"iat": 1371720939}, "secret")
jwt.encode({"iat": datetime.utcnow()}, "secret")
```
#### **4.2.7 Requiring Presence of Claims**

If you wish to require one or more claims to be present in the claimset, you can set the require paramenter to include these claims.

```
>>> jwt.decode(encoded, options={"require": ["exp", "iss", "sub"]})
{'exp': 1371720939, 'iss': 'urn:foo', 'sub': '25c37522-f148-4cbf-8ee6-c4a9718dd0af'}
```
## <span id="page-16-0"></span>**4.3 Frequently Asked Questions**

#### **4.3.1 How can I extract a public / private key from a x509 certificate?**

The load\_pem\_x509\_certificate() function from cryptography can be used to extract the public or private keys from a x509 certificate in PEM format.

```
from cryptography.x509 import load_pem_x509_certificate
cert_str = b"-----BEGIN CERTIFICATE-----MIIDETCCAfm..."
cert_obj = load_pem_x509_certificate(cert_str)
public_key = cert_obj.public_key()
private_key = cert_obj.private_key()
```
## <span id="page-17-0"></span>**4.4 Digital Signature Algorithms**

The JWT specification supports several algorithms for cryptographic signing. This library currently supports:

- HS256 HMAC using SHA-256 hash algorithm (default)
- HS384 HMAC using SHA-384 hash algorithm
- HS512 HMAC using SHA-512 hash algorithm
- ES256 ECDSA signature algorithm using SHA-256 hash algorithm
- ES384 ECDSA signature algorithm using SHA-384 hash algorithm
- ES512 ECDSA signature algorithm using SHA-512 hash algorithm
- RS256 RSASSA-PKCS1-v1\_5 signature algorithm using SHA-256 hash algorithm
- RS384 RSASSA-PKCS1-v1\_5 signature algorithm using SHA-384 hash algorithm
- RS512 RSASSA-PKCS1-v1\_5 signature algorithm using SHA-512 hash algorithm
- PS256 RSASSA-PSS signature using SHA-256 and MGF1 padding with SHA-256
- PS384 RSASSA-PSS signature using SHA-384 and MGF1 padding with SHA-384
- PS512 RSASSA-PSS signature using SHA-512 and MGF1 padding with SHA-512
- EdDSA Ed25519255 signature using SHA-512. Provides 128-bit security

## **4.4.1 Asymmetric (Public-key) Algorithms**

Usage of RSA (RS\*) and EC (EC\*) algorithms require a basic understanding of how public-key cryptography is used with regards to digital signatures. If you are unfamiliar, you may want to read [this article.](https://en.wikipedia.org/wiki/Public-key_cryptography)

When using the RSASSA-PKCS1-v1\_5 algorithms, the *key* argument in both jwt.encode() and jwt.decode() ("secret" in the examples) is expected to be either an RSA public or private key in PEM or SSH format. The type of key (private or public) depends on whether you are signing or verifying a token.

When using the ECDSA algorithms, the key argument is expected to be an Elliptic Curve public or private key in PEM format. The type of key (private or public) depends on whether you are signing or verifying.

## **4.4.2 Specifying an Algorithm**

You can specify which algorithm you would like to use to sign the JWT by using the *algorithm* parameter:

```
>>> encoded = jwt.encode({"some": "payload"}, "secret", algorithm="HS512")
>>> print(encoded)
eyJhbGciOiJIUzUxMiIsInR5cCI6IkpXVCJ9.eyJzb21lIjoicGF5bG9hZCJ9.
˓→WTzLzFO079PduJiFIyzrOah54YaM8qoxH9fLMQoQhKtw3_
˓→fMGjImIOokijDkXVbyfBqhMo2GCNu4w9v7UXvnpA
```
When decoding, you can also specify which algorithms you would like to permit when validating the JWT by using the *algorithms* parameter which takes a list of allowed algorithms:

```
>>> jwt.decode(encoded, "secret", algorithms=["HS512", "HS256"])
{'some': 'payload'}
```
In the above case, if the JWT has any value for its alg header other than HS512 or HS256, the claim will be rejected with an InvalidAlgorithmError.

## <span id="page-18-1"></span><span id="page-18-0"></span>**4.5 API Reference**

```
jwt.encode(payload, key, algorithm="HS256", headers=None, json_encoder=None)
     Encode the payload as JSON Web Token.
```
#### **Parameters**

- **payload** (dict) JWT claims, e.g. dict(iss=..., aud=..., sub=...)
- **key**  $(str)$  a key suitable for the chosen algorithm:
	- for asymmetric algorithms: PEM-formatted private key, a multiline string
	- for symmetric algorithms: plain string, sufficiently long for security
- **algorithm**  $(str)$  algorithm to sign the token with, e.g. "ES256"
- **headers** (dict) additional JWT header fields, e.g. dict (kid="my-key-id")
- **json\_encoder** (json.JSONEncoder) custom JSON encoder for payload and headers

#### Return type str

#### Returns a JSON Web Token

jwt.**decode**(*jwt*, *key=""*, *algorithms=None*, *options=None*, *audience=None*, *issuer=None*, *leeway=0*) Verify the jwt token signature and return the token claims.

#### **Parameters**

- **jwt** (str|bytes) the token to be decoded
- **key**  $(str)$  the key suitable for the allowed algorithm
- **algorithms** (list) allowed algorithms, e.g. ["ES256"]

Note: It is highly recommended to specify the expected algorithms.

Note: It is insecure to mix symmetric and asymmetric algorithms because they require different kinds of keys.

- **options** (dict) extended decoding and validation options
	- $-$  require exp=False check that exp (expiration) claim is present
	- require\_iat=False check that iat (issued at) claim is present
	- require\_nbf=False check that nbf (not before) claim is present
	- verify\_aud=False check that aud (audience) claim matches audience
	- verify\_iat=False check that iat (issued at) claim value is an integer
	- verify\_exp=False check that exp (expiration) claim value is OK
	- verify\_iss=False check that iss (issuer) claim matches issuer
	- verify\_signature=True verify the JWT cryptographic signature
- **audience** (iterable) optional, the value for verify\_aud check
- **issuer** (str) optional, the value for verify\_iss check

• **leeway**  $(int / f$ *loat* $)$  – a time margin in seconds for the expiration check

<span id="page-19-0"></span>Return type dict

Returns the JWT claims

Note: TODO: Document PyJWS / PyJWT classes

### **4.5.1 Exceptions**

- **class** jwt.exceptions.**InvalidTokenError** Base exception when decode() fails on a token
- **class** jwt.exceptions.**DecodeError** Raised when a token cannot be decoded because it failed validation
- **class** jwt.exceptions.**InvalidSignatureError** Raised when a token's signature doesn't match the one provided as part of the token.
- **class** jwt.exceptions.**ExpiredSignatureError** Raised when a token's exp claim indicates that it has expired
- **class** jwt.exceptions.**InvalidAudienceError** Raised when a token's aud claim does not match one of the expected audience values
- **class** jwt.exceptions.**InvalidIssuerError** Raised when a token's iss claim does not match the expected issuer
- **class** jwt.exceptions.**InvalidIssuedAtError** Raised when a token's iat claim is in the future
- **class** jwt.exceptions.**ImmatureSignatureError** Raised when a token's nbf claim represents a time in the future
- **class** jwt.exceptions.**InvalidKeyError** Raised when the specified key is not in the proper format
- **class** jwt.exceptions.**InvalidAlgorithmError** Raised when the specified algorithm is not recognized by PyJWT
- **class** jwt.exceptions.**MissingRequiredClaimError** Raised when a claim that is required to be present is not contained in the claimset

Python Module Index

<span id="page-20-0"></span>j jwt, [15](#page-18-0)

## Index

# <span id="page-22-0"></span>D

decode() (*in module jwt*), [15](#page-18-1) DecodeError (*class in jwt.exceptions*), [16](#page-19-0)

# E

encode() (*in module jwt*), [15](#page-18-1) ExpiredSignatureError (*class in jwt.exceptions*), [16](#page-19-0)

## I

ImmatureSignatureError (*class in jwt.exceptions*), [16](#page-19-0) InvalidAlgorithmError (*class in jwt.exceptions*), [16](#page-19-0) InvalidAudienceError (*class in jwt.exceptions*), [16](#page-19-0) InvalidIssuedAtError (*class in jwt.exceptions*), [16](#page-19-0) InvalidIssuerError (*class in jwt.exceptions*), [16](#page-19-0) InvalidKeyError (*class in jwt.exceptions*), [16](#page-19-0) InvalidSignatureError (*class in jwt.exceptions*), [16](#page-19-0) InvalidTokenError (*class in jwt.exceptions*), [16](#page-19-0)

## J

jwt (*module*), [15](#page-18-1)

## M

MissingRequiredClaimError (*class in jwt.exceptions*), [16](#page-19-0)